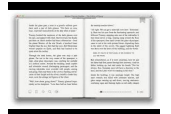

I WAS BUSY NOW IM NOT CHANGING THE WAY YOU THINK ABOUT TIME

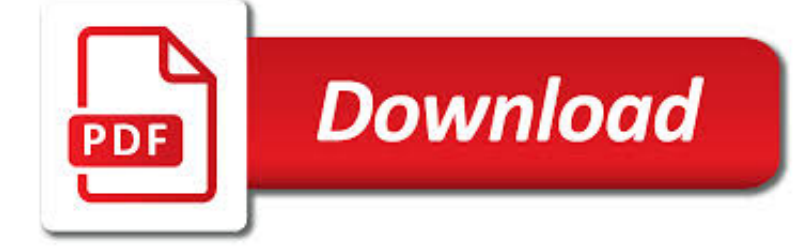

I WAS BUSY NOW PDF

**Download** 

NOW - GETSELFHELP.CO.UK

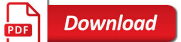

DUPLO COUNTING & AMP; TOWER MATCHING BUSY BAG - ALL OUR DAYS

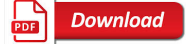

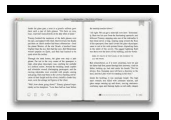

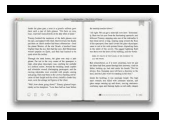

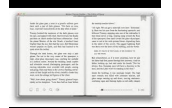

### **i was busy now pdf**

www.getselfhelp.co.uk © Carol Vivyan 2012.Permission to use for therapy purposes.www.get.gg NOW N otice: Where my attention is. O bserve: What I'm doing.Say to ...

# **NOW - Getselfhelp.co.uk**

Duplo Counting & Tower Matching Busy Bag ©www.allourdays.com Thanks for visiting All Our Days and finding a resource you would like to use! I create these

# **Duplo Counting & Tower Matching Busy Bag - All Our Days**

Photosynthesis in a leaf: Chloroplasts, Grana, Stroma, and Thylakoids, the starting point for energy's travels through life. Energy flowing through nature travels from the sun to the plants which use photosynthesis to convert it to carbohydrates for animals to use. Science and technology education from FT Exploring.

### **Exploring photosynthesis in a leaf - Chloroplasts, Grana**

Composition "Get Busy" is written in the key of F minor in common time with a tempo of 100 beats per minute. The song follows a chord progression of Fm?A ? –G–G ?.. Remix. The official remix, "Get Busy (Clap Your Hands Now Remix)", features rapper Fatman Scoop and The Crooklyn Clan, the remix uses the instrumental of Sean Paul's previous single,"Gimme the Light", on the near end of ...

# **Get Busy - Wikipedia**

Prayer Cookbook for Busy People Now it happened on a certain day, as He was teaching, that there were Pharisees and teachers of the law sitting by, who had come out of every

# **The Golden Key Action Plan - prayercookbook.com**

Hard hats: What you need to know as a busy builder Health and Safety Executive Want to avoid being dealt a knockout blow? Use your head and wear your

### **Domestic basement construction principles: What you need**

Busy work (also referred to as make-work and busywork) can refer to activity that is undertaken to pass time and stay busy but in and of itself has no actual value.Busy work also occurs in business, military and other settings, in situations where people may be required to be present but may lack the opportunities, skills or need to do something more productive.

# **Busy work - Wikipedia**

Busy Bees Delivery LLC is dedicated to fast, affordable, accurate and reliable process service in Garfield County, Pitkin County, and parts of Eagle County for our customers.

# **Busy Bees Delivery LLC**

1 IV and Drug Calculations for Busy Paramedics By Kent R. Spitler, MSEd, RN, NREMT-P EMS Educator Charlotte, North Carolina Introduction Medication calculations can cause frustration for EMS providers.

# **IV and Drug Calculations for Busy Paramedics**

Duplo/Lego Tower Pattern Busy Bag Thanks for visiting All Our Days and finding a resource you would like to use! I create these activities for my own children and share them in order to bless others!

# **Duplo/Lego Tower Pattern Busy Bag - All Our Days**

1 Keeping your site tidy What you need to know as a busy builder Health and Safety Executive Want to run a tidy, safe and secure construction site?

# **Keeping your site tidy - Health and Safety Executive**

Convert with greater accuracy. When converting PDF to Excel and PowerPoint, you'll now enjoy more precise accuracy,

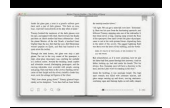

faster results, and increased consistency in content, images, layout, colors, and fonts.

### **Download Nitro Pro | The Only PDF Software You Need**

Meet the very first fully functional online PDF solution.With Soda PDF Anywhere, you can access your features on any device with a web browser. It's designed to accommodate your busy lifestyle, offering a complete PDF application you can take with you wherever you go.

# **Soda PDF | Best PDF Software to Create, Convert, Edit**

Browse over 210 educational resources created by Tales from a Very Busy Teacher in the official Teachers Pay Teachers store.

### **Tales from a Very Busy Teacher Teaching Resources**

A. Yes, of course. You can leave out what you don't want to cook, or meal prep/cook ahead of time and even freeze some of the recipes for days when you're extra busy and don't feel like cooking. We know the struggle of having a busy life, so we understand. We just provide you with a few recipes a day to give you the option of following our plan, or picking and choosing to fit your needs and ...

# **Skinny Kitchen Weight Loss Meal Plan PDF**

Hello, I'm making my first Busy bag and I'm so excited! I'm actually going to make this wonderful Counting Caterpillar Busy bag. I was wondering and hoping actually that you could tell me if you have more Busy bag ideas for the 18 month to two year old age group?

### **Counting Caterpillar Busy Bag (Printable Numbers 1-10)**

Windows 10 cannot open PDF files in Adobe Reader? Don't panic! This article is about how to fix issues with PDF files that won't open in Windows 10. We highlight the reasons why you can't open PDF files on your Windows PC and give you all the possible solutions. Check this out!

### **Fix: PDF files won't open in Windows 10 - Windows Report**

PDF Download is now part of the Nitro Family! Overcome document challenges with Nitro's award-winning PDF software. Try Free »

#### **Download PDF Software | Nitro**

Busy as a Bee Figurative Language Task Cards Similes, Metaphors, Personification, and Onomatopoeia This is an adorable "Busy as a Bee" themed task card set. Your students will show that they are able to interpret the meaning of figurative language in sentences.

#### **Busy as a Bee Figurative Language Task Cards by Free to**

Dynamo for Busy People A new Dynamo script and screenshot every day for 25 days | taught by Michael Kilkelly

#### **Dynamo for Busy People - Volume 1 - learn.archsmarter.com**

Surprisingly, only 10% of your managers could be moving your company forward. The rest may look busy—but they're probably just spinning their wheels.. That special 10%—your purposeful ...

#### **Beware the Busy Manager - hbr.org**

Calm Tech, Then and Now re:form interviews John Seely Brown on the paradox of information overload and designing for the periphery This interview is a revised version of "Calm Tech, Then and

#### **Calm Tech, Then and Now - John Seely Brown**

Seven Types of Paragraph Development Annotated examples of narration, exposition, definition, description, comparison, process analysis, and persuasion

#### **Seven Types of Paragraph Development**

NEJM Journal Watch Concise summaries and expert physician commentary that busy clinicians need to enhance patient care. NEJM Knowledge + The most effective and engaging way for clinicians to learn ...

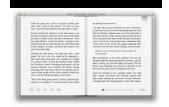

leogoldenchild.co.uk

# **Multiple Sclerosis | NEJM**

It's a another lovely Friday and we are back with our weekly fine motor activity!. This week I wanted to concentrate on some recognition of shapes, numbers and colors so drew up this lovely printable to use as our fine motor activity and to add to our busy bag collection.

### **Shapes, Counting and Colors Busy Bag (with Printable)**

Do you need an easy dinner idea for busy weeknights? Stock your freezer with crockpot freezer meals!Here are 31 delicious crockpot recipes that I've tried myself (grocery list included!).

### **31 Crockpot Freezer Meals Recipes for Busy Weeknights**

Squash is a bully in the garden, and it will take over if you don't control it. Now that I have my squash arch, the squash in my garden grows vertically, and it's so much easier to control in my small vegetable garden plot.

# **How To Build A Squash Arch For Your Garden - Get Busy**

'Pamela's NEW Workout' is a compact programmable clocked modulation source for your Eurorack modular synthesiser system. It provides 8 highly editable outputs producing various control voltage signals correlated and synced to a BPM based master clock.

# **ALM017 | ALM**

CEOExpress: Business portal for executives created by a CEO. Site of the Day | Archive: Photopea Open and edit PSD, XCF, Sketch (Photoshop, Gimp and Sketch) or any other image files.

#### **CEOExpress: Business portal for executives created by a**

Welcome to our Pronunciation Worksheets section! Pronunciation is a really important part of teaching ESL. It is often the focus of speaking or listening exercises but you can even include pronunciati

#### **230 FREE Pronunciation Worksheets - Busy Teacher**

eFax® is Australia's leading Internet fax service to send and receive faxes online. Trusted by 11 million customers worldwide! Start 30 Day Free Trial Now.

#### **eFax: #1 Online Fax Service | Internet Fax to Email**

16 T H E I C E D E M O N THE ICE DEMON Play Script Act One - The Village in the Snow (Begin with everyone backstage. The Main Theme music plays and the curtain opens).

#### **Play Script - Halfnote Productions - professional and**

Introduction Stage 1 Confusion Stage 2 Realization Stage 3 Frustration Stage 4 Acknowledgment 3 Stage 5 Collapse Stage 6 Acceptance Parents & Spouses Important Resources

#### **the CAREGIVER'S GUIDEBOOK**

06 07 HOW TO USE IT To turn on Call Forward Busy for all incoming calls: 1 # Follow prompts or 2 4 Phone number # To turn off Call Forward Busy for all incoming calls: 1 # Follow prompts or # 2 4 # To check if Call Forward Busy is on or off: 1 # Follow promptsH or # 2 4 # Announcement Call Forward Busy is available to use on your phone now.

#### **telstra.com/homephone HOME FEATURES USER GUIDE visit a**

Right before the summer we published a report on Pacton Gold (PAC.V) that was picking up land in Australia's Pilbara region. Although one would think the recent Novo Resources-hype in the past few years would have resulted in all good pieces of land to have been scooped up by now, […]

### **Report: Pacton Gold - Getting busy in the Pilbara region**

Page 1 of 11 Carmel River History 1603 Carmelite friars accompanying Vizcaino expedition come upon a stream and name it El Rio de Carmelo in honor of their patroness, Our Lady of Mount Carmel. 1600s Five districts of Esselen tribes were located in the Carmel Valley and Santa Lucia Mountains. Their population, at that time, is estimated at 1,285.